Создание и редактирование графических объектов с помощью программ для обработки векторной графики

Трофимов Андрей 11 группа

# Понятия компьютерной графики

Компьютерная графика представляет собой одну из современных технологий создания различных изображений с помощью аппаратных и программных средств компьютера, отображения их на экране монитора и затем сохранения в файле или печати на принтере.

Компьютерная графика — область деятельности, в которой компьютеры используются как инструмент для создания изображений.

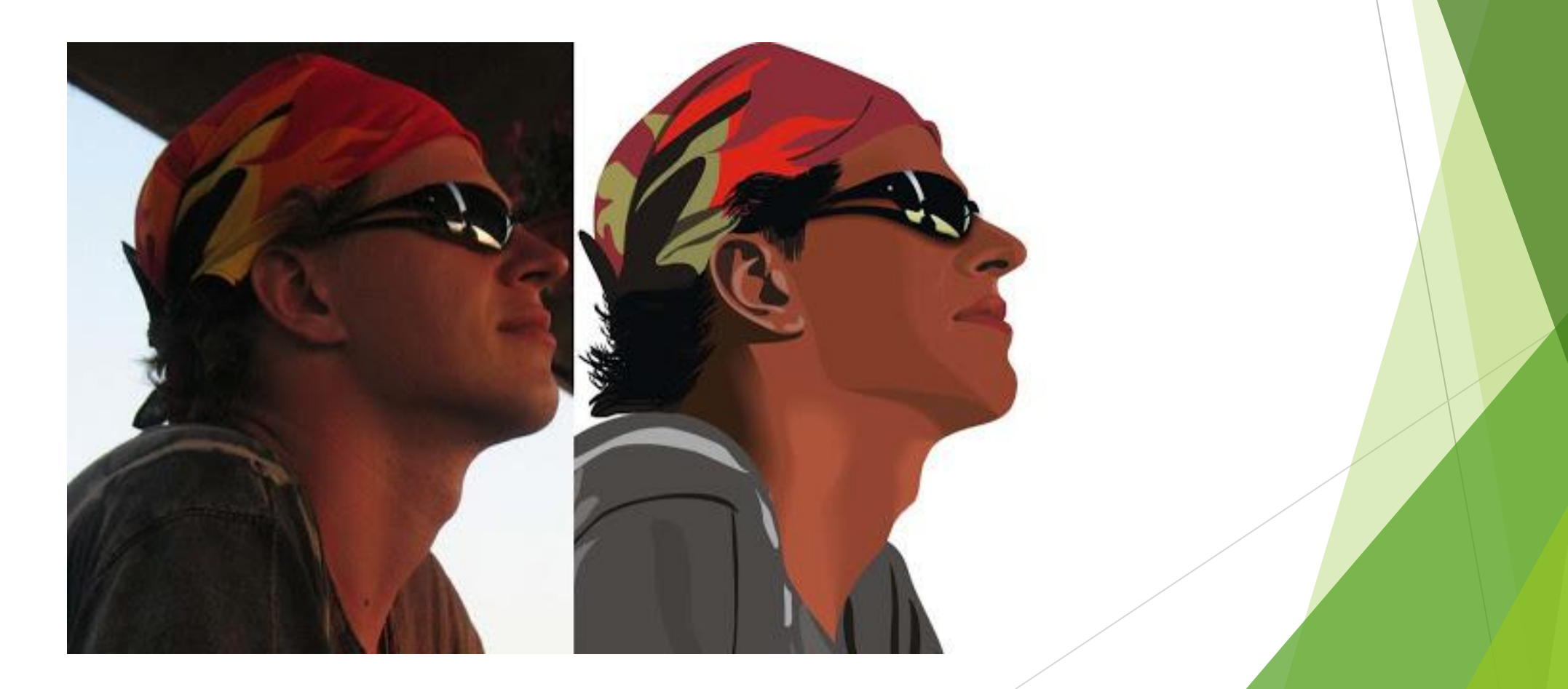

#### Где используется компьютерная графика

Компьютерная графика используется практически во всех научных и инженерных дисциплинах для наглядности восприятия и передачи информации. Трехмерные изображения используются в медицине (компьютерная томография), картографии, полиграфии, геофизике, ядерной физике и других областях. Телевидение и другие отрасли индустрии развлечений используют анимационные средства компьютерной графики (компьютерные игры, фильмы). Развитие компьютерной графики во многом обусловлено развитием технических средств ее поддержки. Прежде всего, это устройства вывода, каковыми являются дисплеи. Помимо дисплеев, в качестве устройств вывода изображений используются плоттеры (графопостроители), предназначенные для вывода графической информации на бумагу. Кроме того, следует упомянуть принтеры, выводящие изображение на бумагу или пленку и инструменты рисования – графический планшет и световое перо.

Графические редакторы – пакеты, предназначенные для обработки графической информации.

# Способы представления графики

Существует два способа представления графических изображений: растровый и векторный.

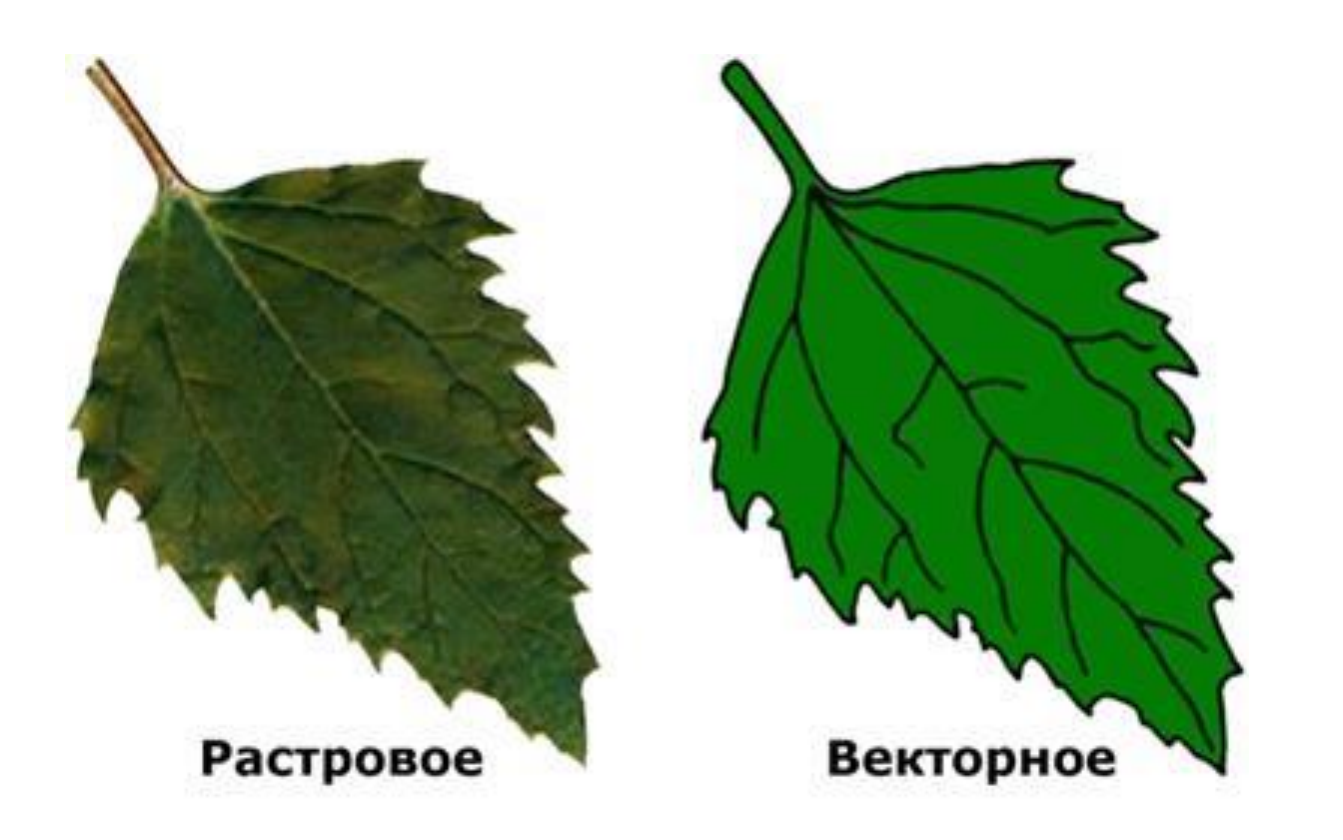

#### Отличия способов представления графики

Растровая и векторная графика существуют не обособленно друг от друга. Так, векторные рисунки могут включать в себя и растровые изображения. Кроме того, векторные и растровые изображения могут быть преобразованы друг в друга – в этом случае говорят о конвертации графических файлов в другие форматы. Достаточно просто выполняется преобразование векторных изображений в растровые. Не всегда осуществимо преобразование растровой графики в векторную, так как для этого растровая картинка должна содержать линии, которые могут быть идентифицированы программой конвертации (типа CorelTrace в составе пакета CorelDraw) как векторные примитивы. Это касается, например, высококачественных фотографий, когда каждый пиксел отличается от соседних.

### Векторная графика

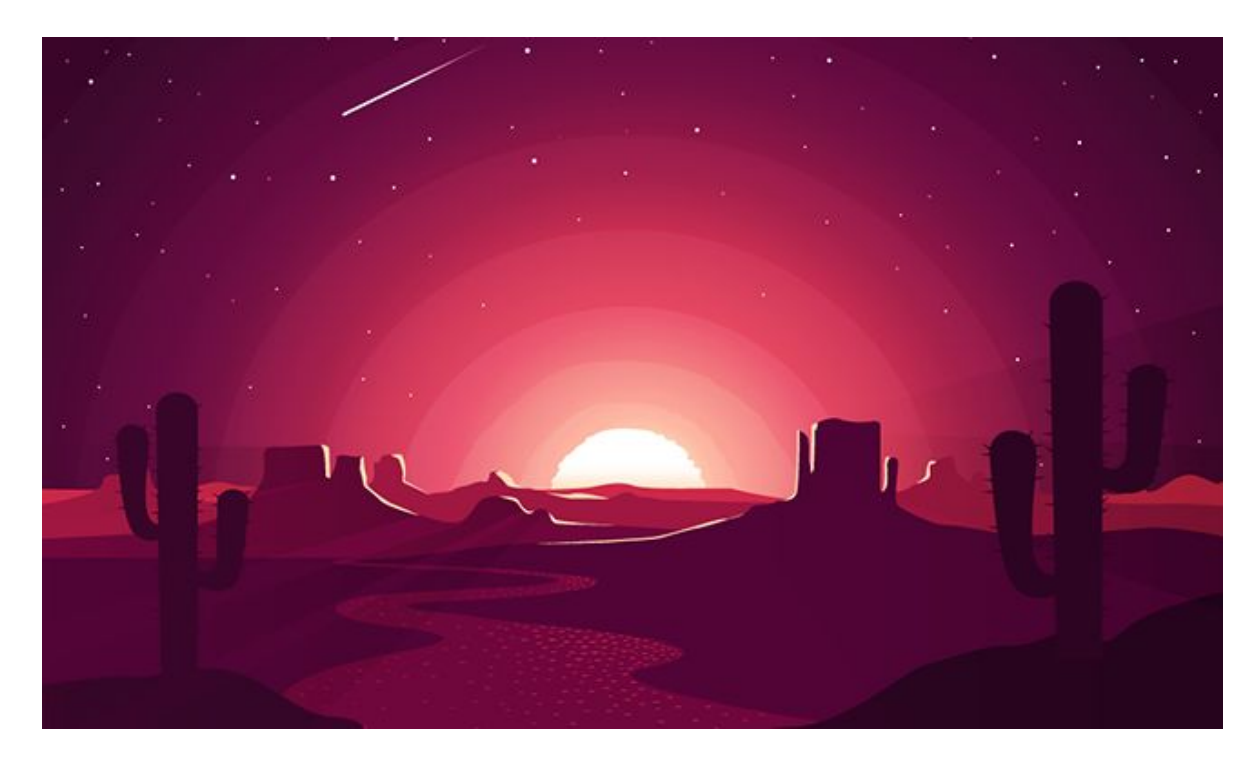

Векторное представление, в отличие от растровой графики, определяет описание изображения в виде линий и фигур, возможно, с закрашенными областями, заполненными сплошным или градиентным цветом. Хотя это может показаться более сложным, чем использование растровых массивов, но для многих видов изображений использование математических описаний является более простым способом.

# Принцип работы векторной графики

В векторной графике для описания объектов используются комбинации компьютерных команд и математических формул. Это позволяет различным устройствам компьютера, таким как монитор и принтер, при рисовании этих объектов вычислять, где необходимо помещать реальные точки.

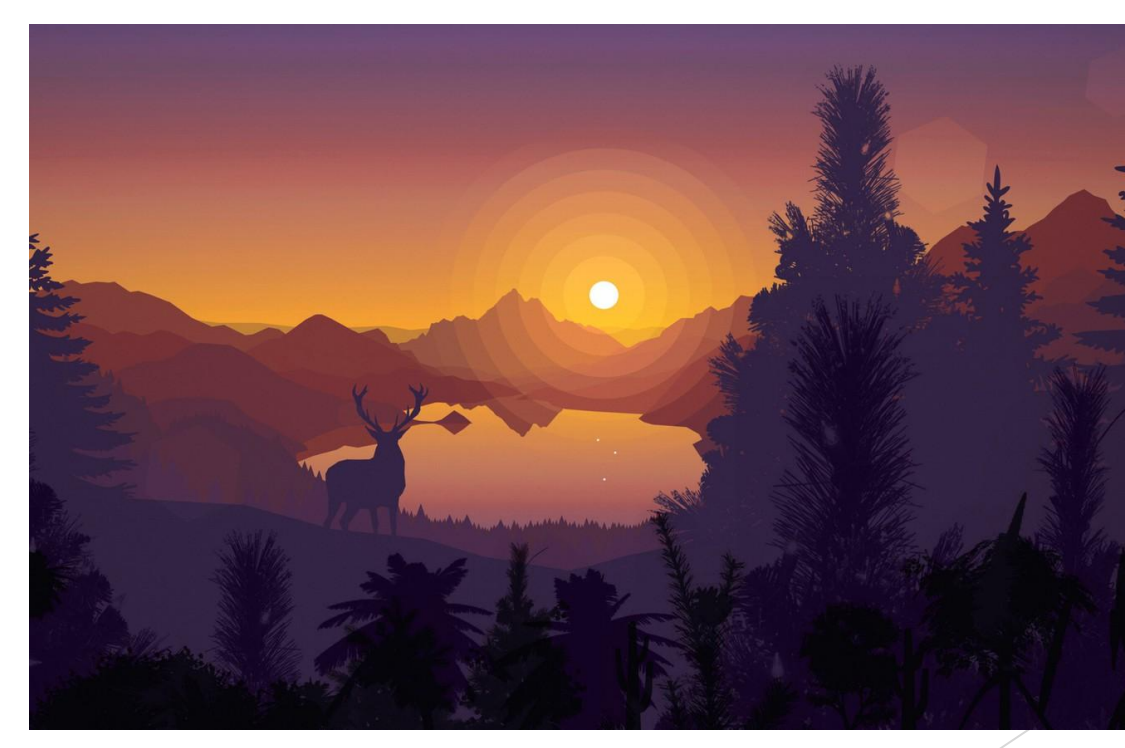

Векторную графику часто называют объектно-ориентированной или чертежной графикой. Имеется ряд простейших объектов, или примитивов, например: эллипс, прямоугольник, линия. Эти примитивы и их комбинации используются для создания более сложных изображений. Если посмотреть содержание файла векторной графики, обнаруживается сходство с программой. Он может содержать команды, похожие на слова, и данные в коде ASCII, поэтому векторный файл можно отредактировать с помощью текстового редактора.

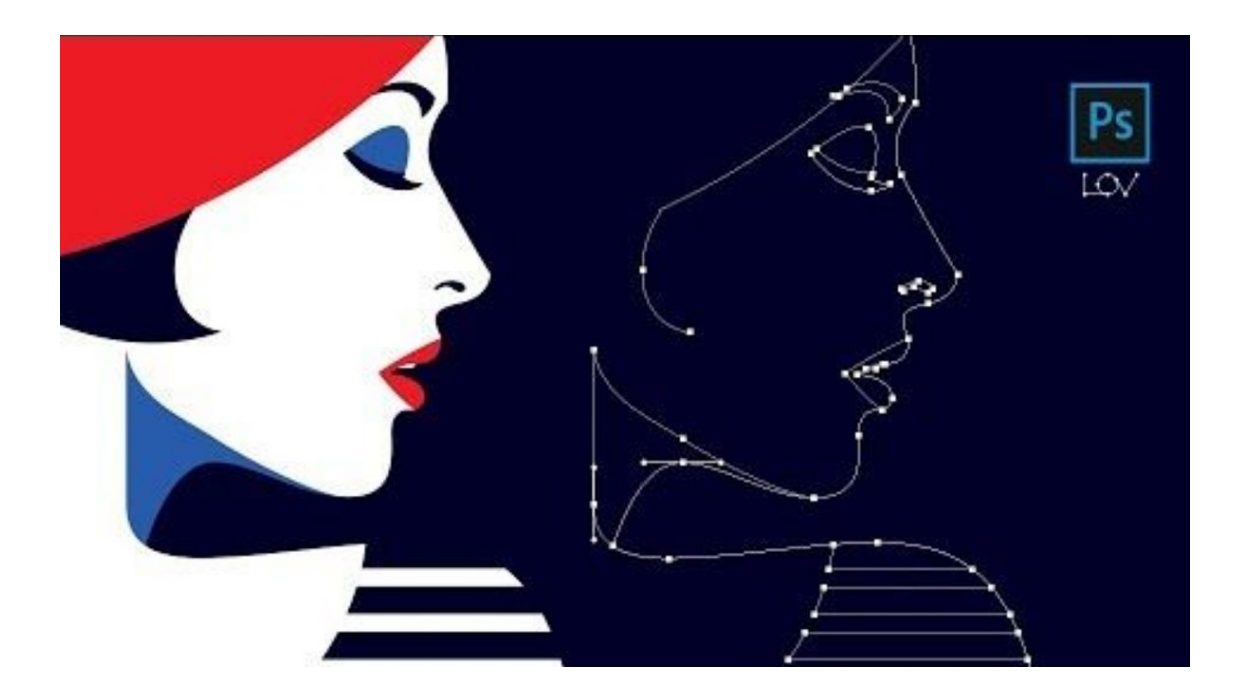

# Достоинства векторной графики

Основное достоинство векторной графики – описание объекта является простым и занимает мало памяти. Для описания окружности средствами растровой графики потребовалось бы запомнить каждую отдельную точку изображения, что заняло бы гораздо больше памяти.

Кроме того, векторная графика в сравнении с растровой имеет следующие преимущества:

- простота масштабирования изображения без ухудшения его качества;
- независимость объема памяти, требуемой для хранения изображения, от выбранной цветовой модели.

# Недостатки векторной графики

Недостатком векторных изображений является их некоторая искусственность, заключающаяся в том, что любое изображение необходимо разбить на конечное множество составляющие его примитивов.

Недостатки векторной графики:

– изобразить можно только простые элементы в отличие от растра

– перевести вектор в растр - просто, а перевести растр в вектор – сложно.

#### Графические редакторы

Графическая программа – это специализированная программа, предназначенная для создания и обработки изображений. Графические программы бывают: растровые (используют пикселы) и векторные (используют линии). Растровые: Paint, Adobe Photoshop. Векторные: Corel Draw. Подобные программные продукты нашли широкое применение в работе художников-иллюстраторов, при подготовке изображений к печати типографским способом или на фотобумаге, публикации в интернете.

Программы по созданию точечного рисунка применяются для создания и обработки графических изображений при помощи компьютерной техники. Различают четыре вида программ для обработки изображений.растровые, векторные, трёхмерные и фрактальные. Например, простейший графический растровый редактор - это Paint,для дизайна - Corel Draw;для технического черчения является - AutoCAD; для строительного черчения - ArchiCAD; для 3D моделирования и анимации - 3D Studio Max; для обработки художественных фотографий - Adobe Photoshop.

# Основные инструменты векторных редакторов

- Прямых линии
- Отрезки
- **Эллипсы**
- Дуги
- ► Прямоугольники

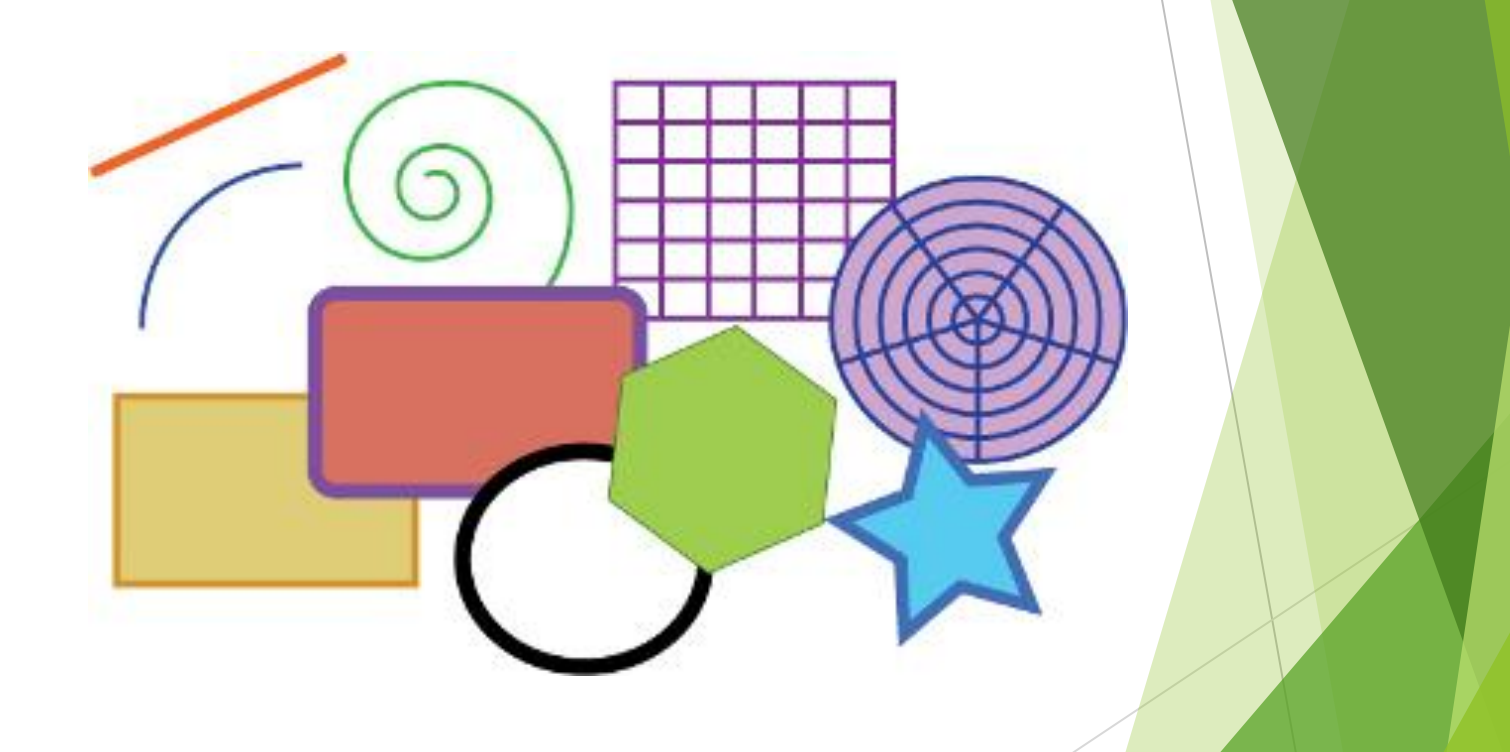

# Программы для работы с векторной графикой

- ► Inkscape
- ► CorelDRAW
- ► Adobe Illustrator
- ► Sketch
- ► FreeLogoDesign
- ► OpenOffice Draw

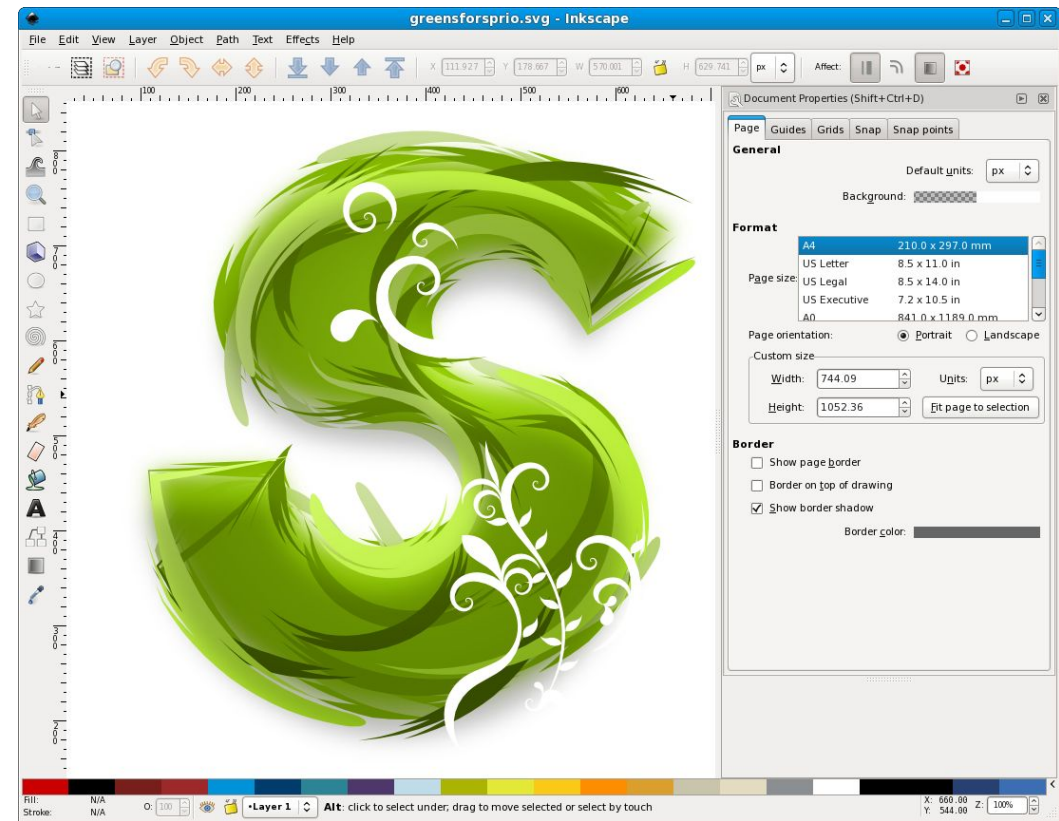

#### Inkscape

Этот мощный графический редактор предлагает множество инструментов и функций, которые часто недоступны в других аналогичных программах. Среди них — альфа‑смешивание, клонирование объектов и маркеры.

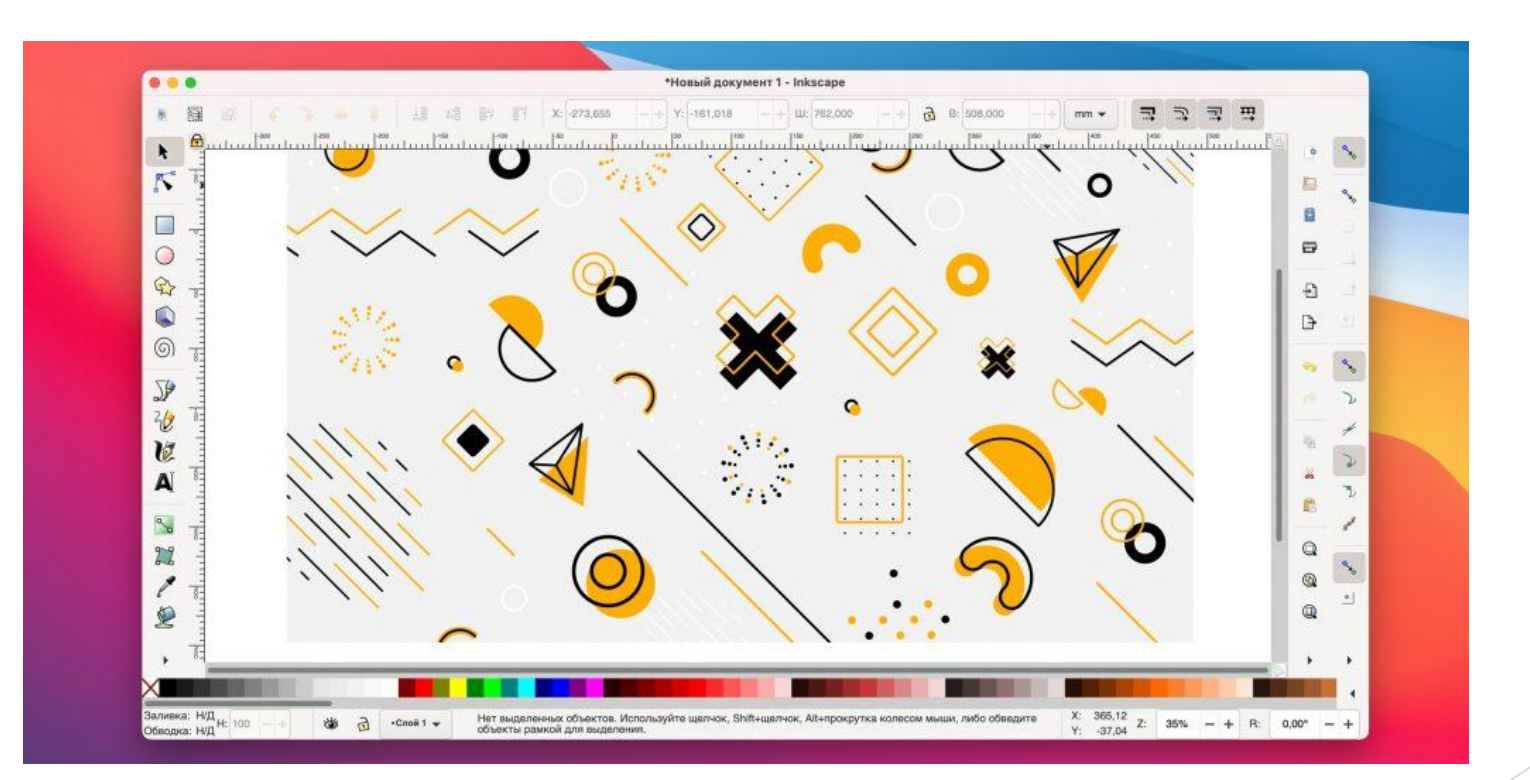

# CorelDRAW Graphics Suite

CorelDRAW Graphics Suite — профессиональный векторный графический редактор для разработки материалов для печати, создания вывесок, логотипов, текстовых материалов, иллюстраций и т.п.

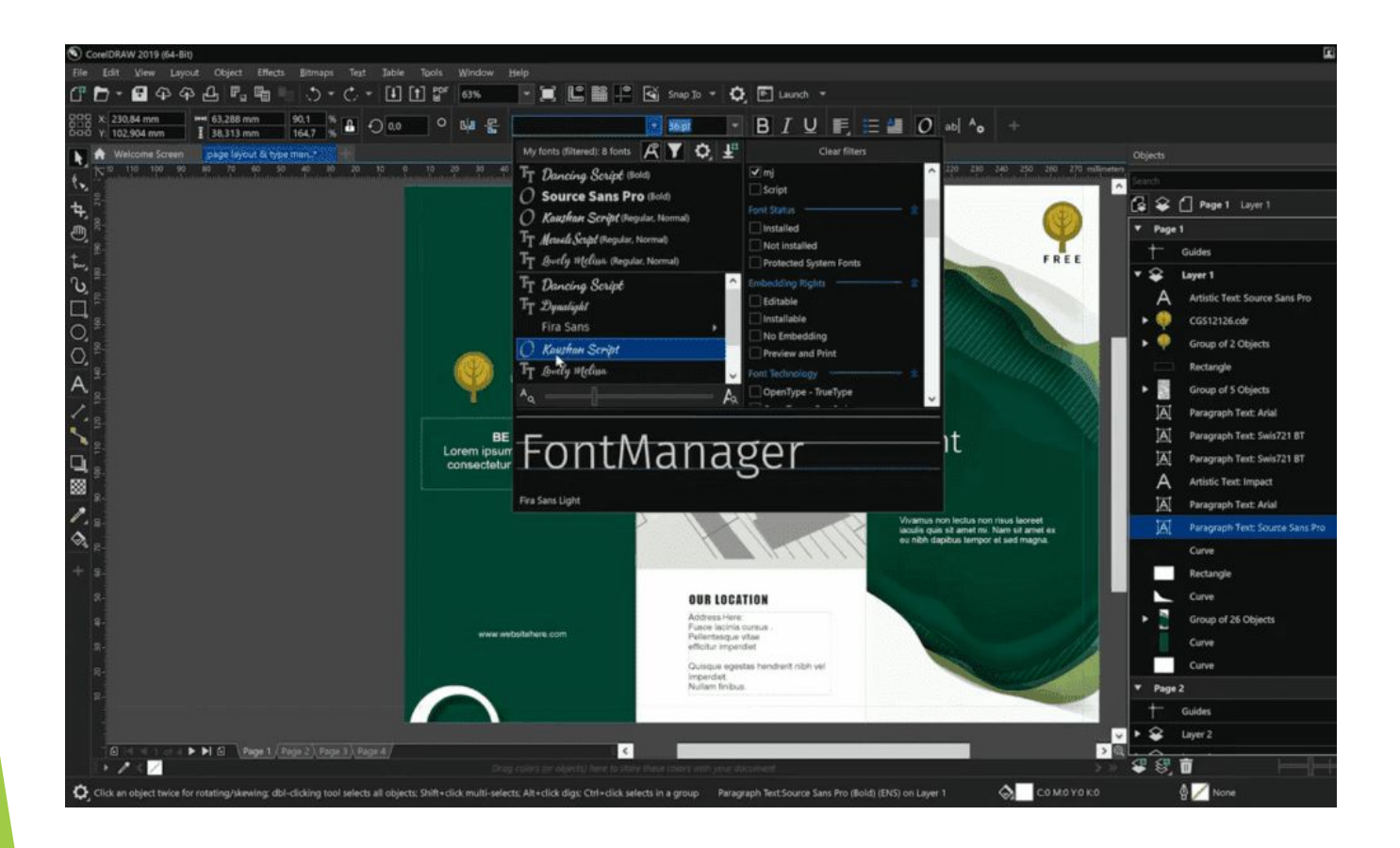

# Adobe Illustrator CC

Adobe Illustrator CC — еще одна программа из группы «векторные графические редакторы». Программа ориентирована на профессионалов. Она позволяет создавать логотипы, значки, рисунки, типографику и иллюстрации для печатных изданий и веб-публикаций.

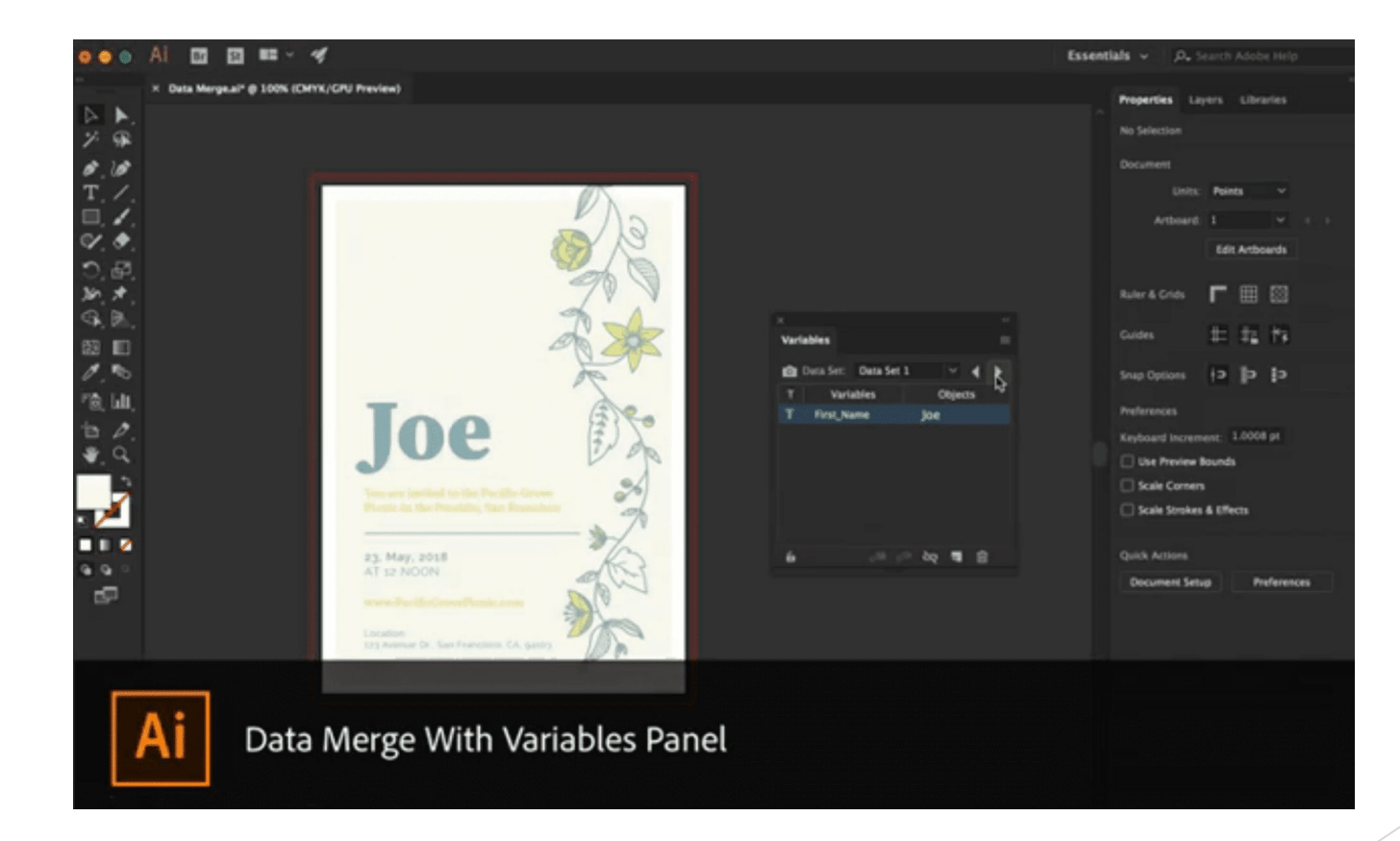

#### Sketch

Сложные векторные графические редакторы больше подходят для дизайнеров, один из них — Sketch. Такие сложные графические редакторы, конечно, позволяют создавать дизайн для социальных сетей, но это очень трудозатратно и требует профессиональных знаний и опыта.

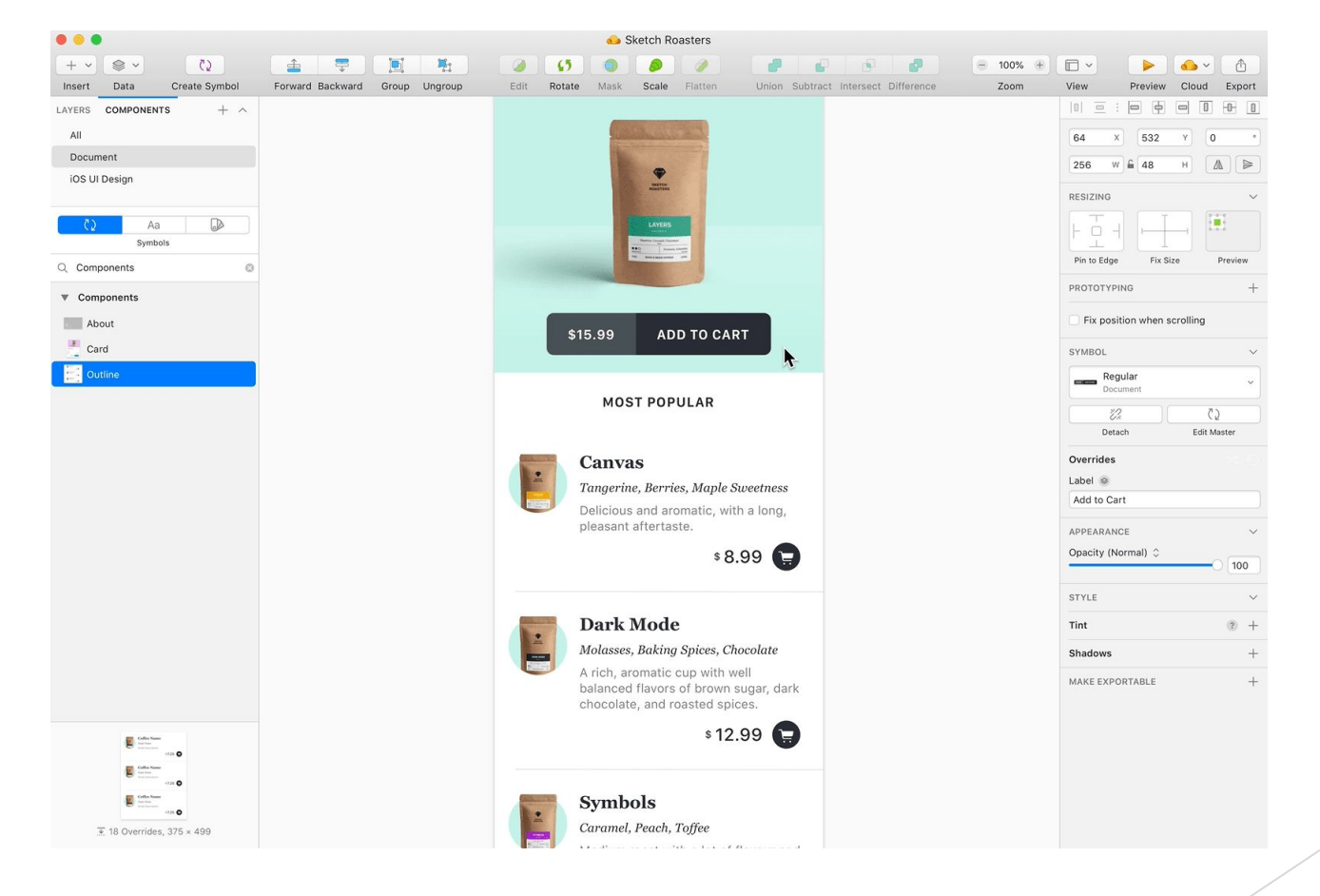

# FreeLogoDesign

Своей простотой эта программа напоминает графический редактор paint. FreeLogoDesign поможет создать примитивный логотип, используя небольшой набор шаблонов. Вы можете выбрать иконку, менять цвет, форму и текст.

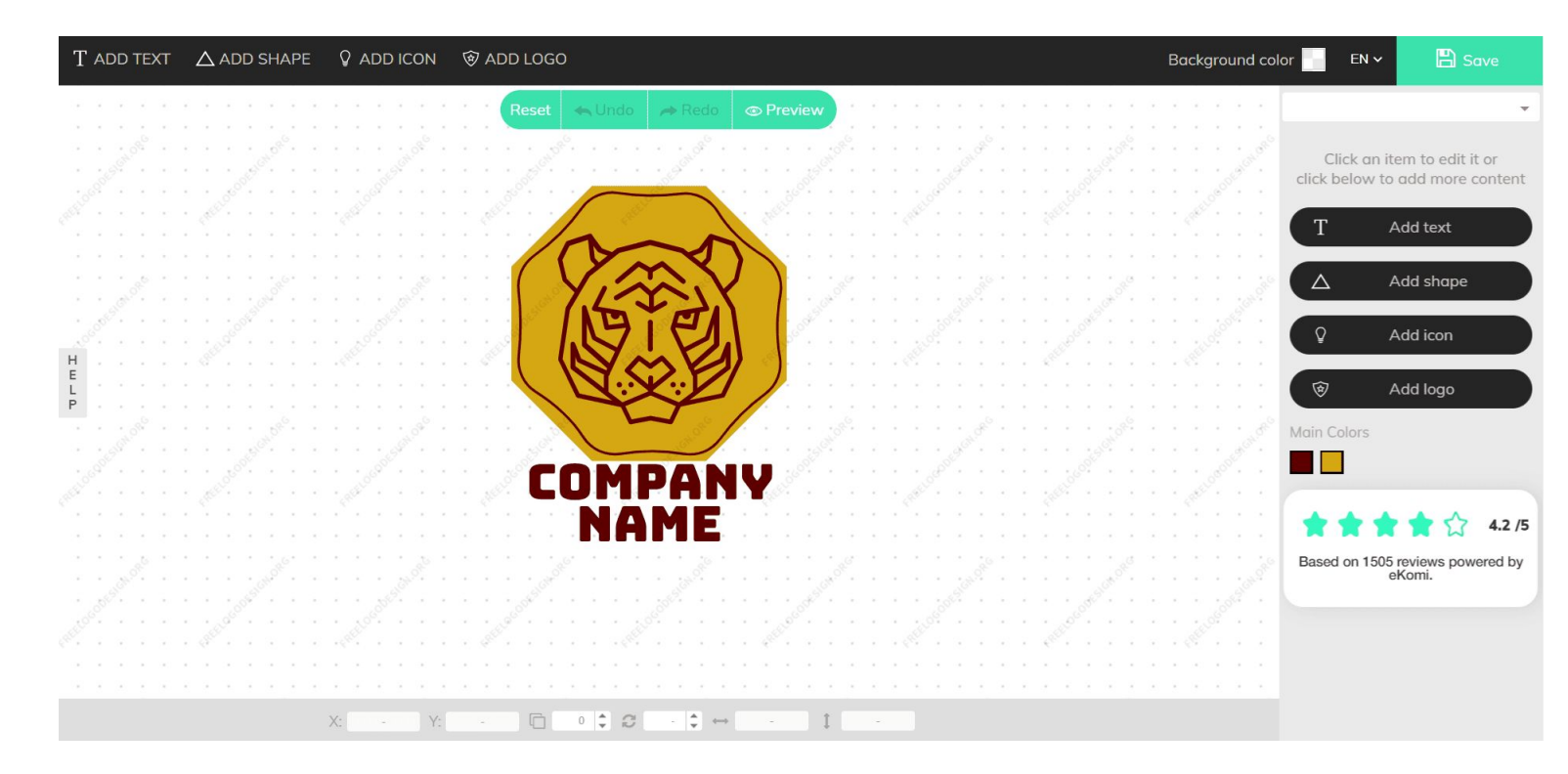

# OpenOffice Draw

OpenOffice.org Draw - бесплатный пакет векторной графики, который входит в состав бесплатного офисного пакета OpenOffice.org. Программа поддерживает множество стандартных фигур. Работает с SVG форматом. Стоит отметить, что программа поставляется с большим количеством стандартных картинок, значков, логотипов.

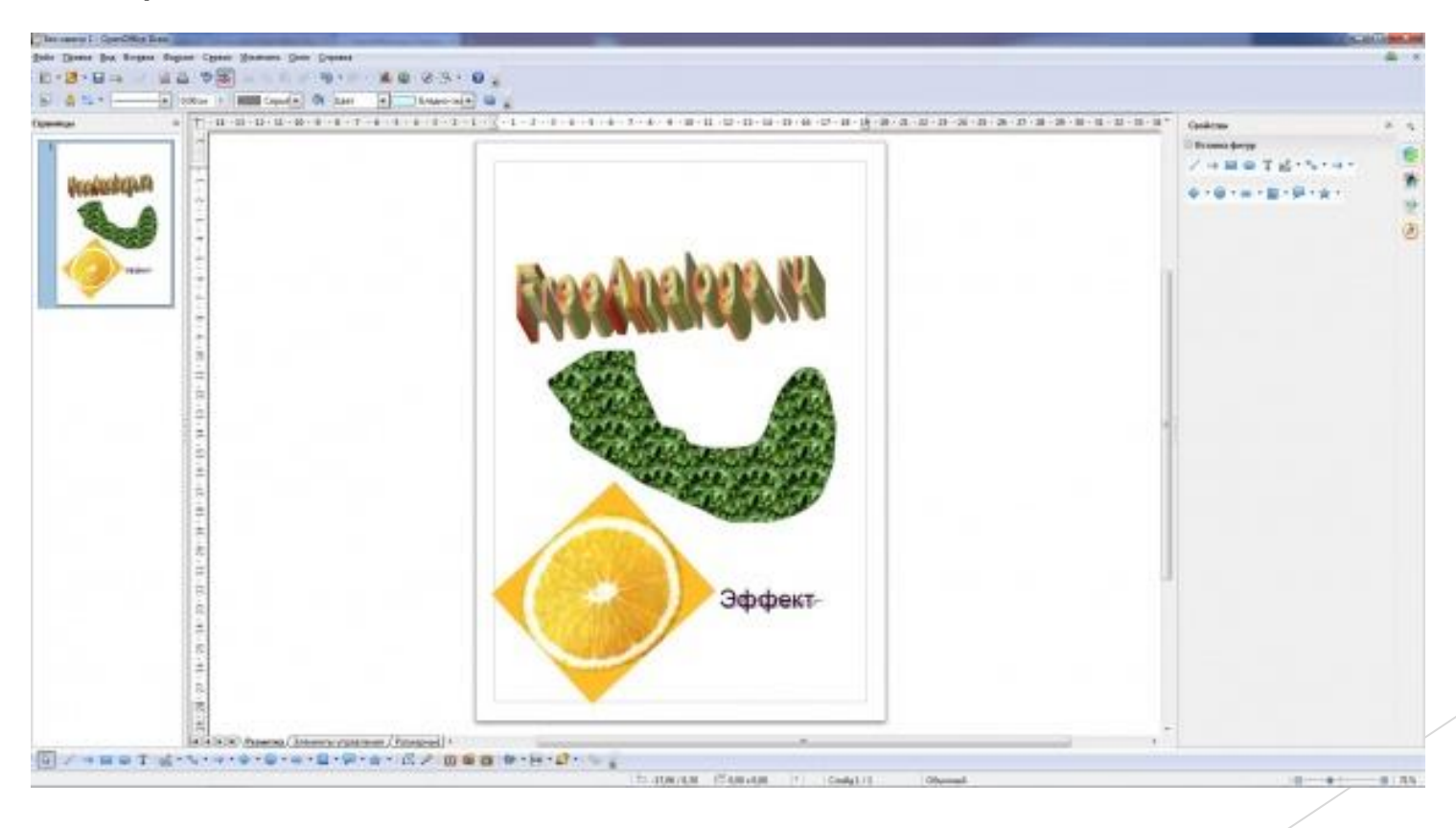

# А на сегодня всё~

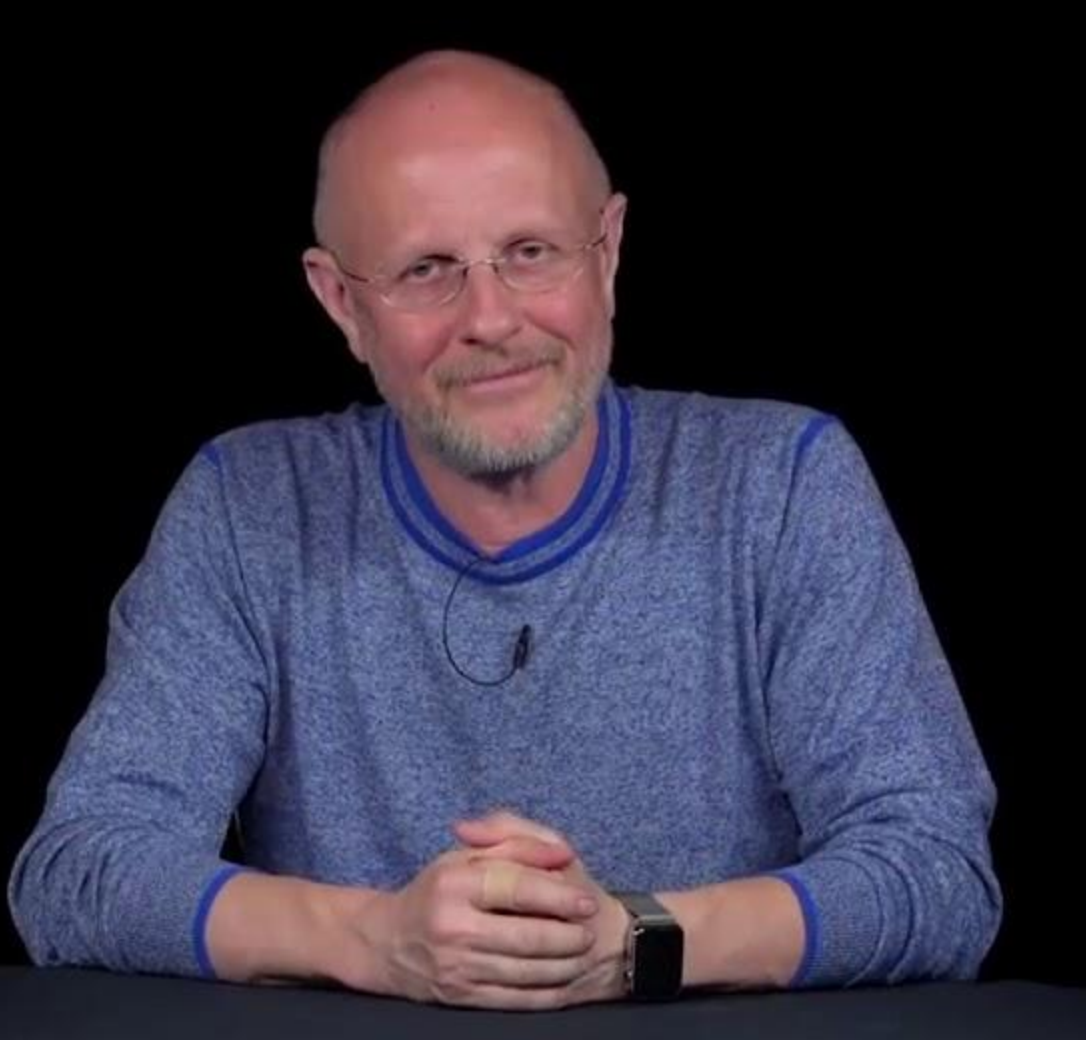

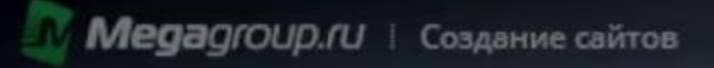

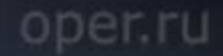